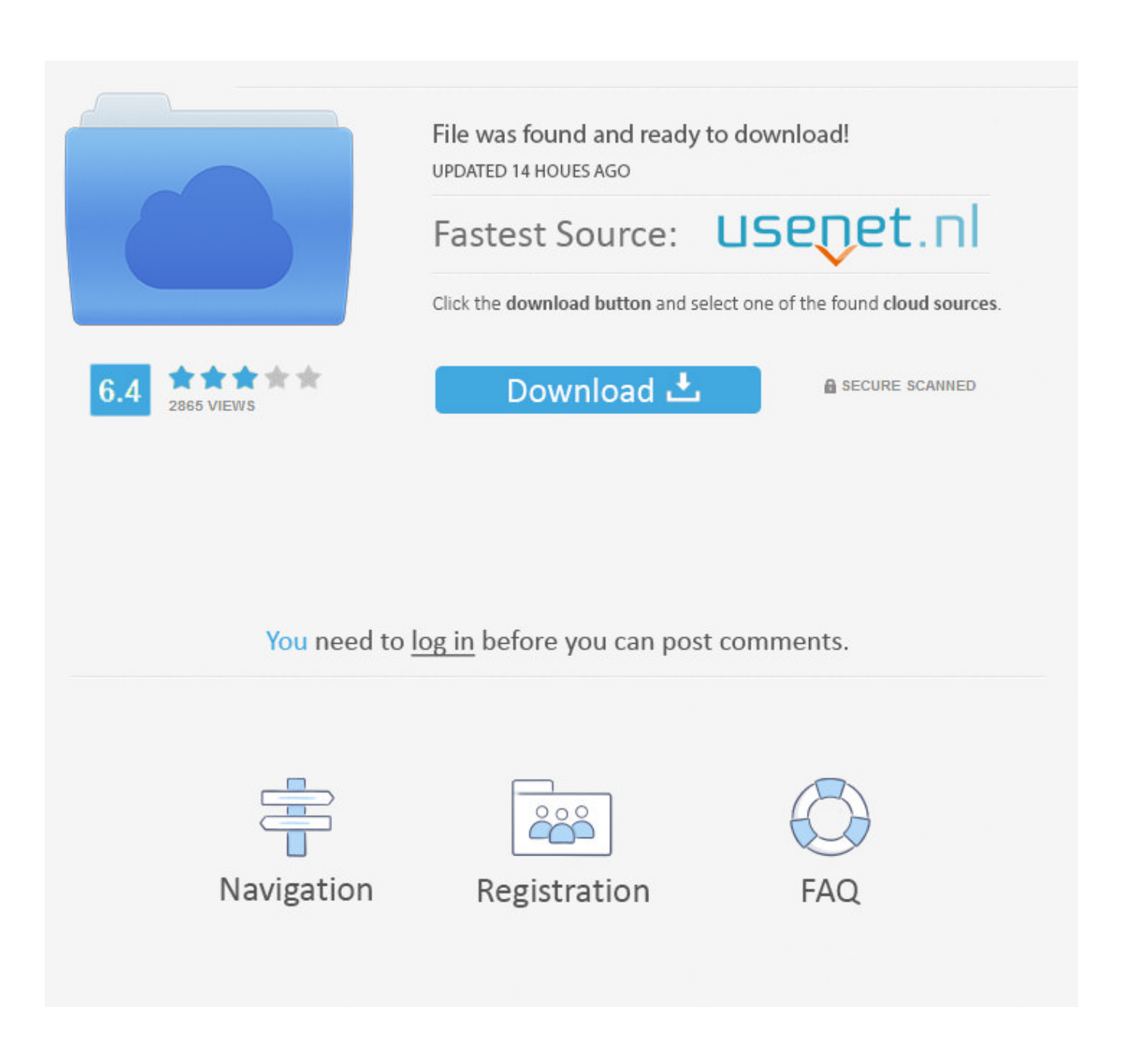

[Tiff To Jpeg Converter For Mac](http://evacdir.com/exhorbitant/VGlmZiBUbyBKcGVnIENvbnZlcnRlciBGb3IgTWFjVGl/cheapness/commemorating.ZG93bmxvYWR8MXR4TXpaaGJ6aG5mSHd4TlRrd05EUXpNREE0Zkh3eU16STNmSHdvUlU1SFNVNUZLU0JFY25Wd1lXd2dXMFpwYkdVZ1ZYQnNiMkZrWFE.contraceptives.flightless.gagnan.)

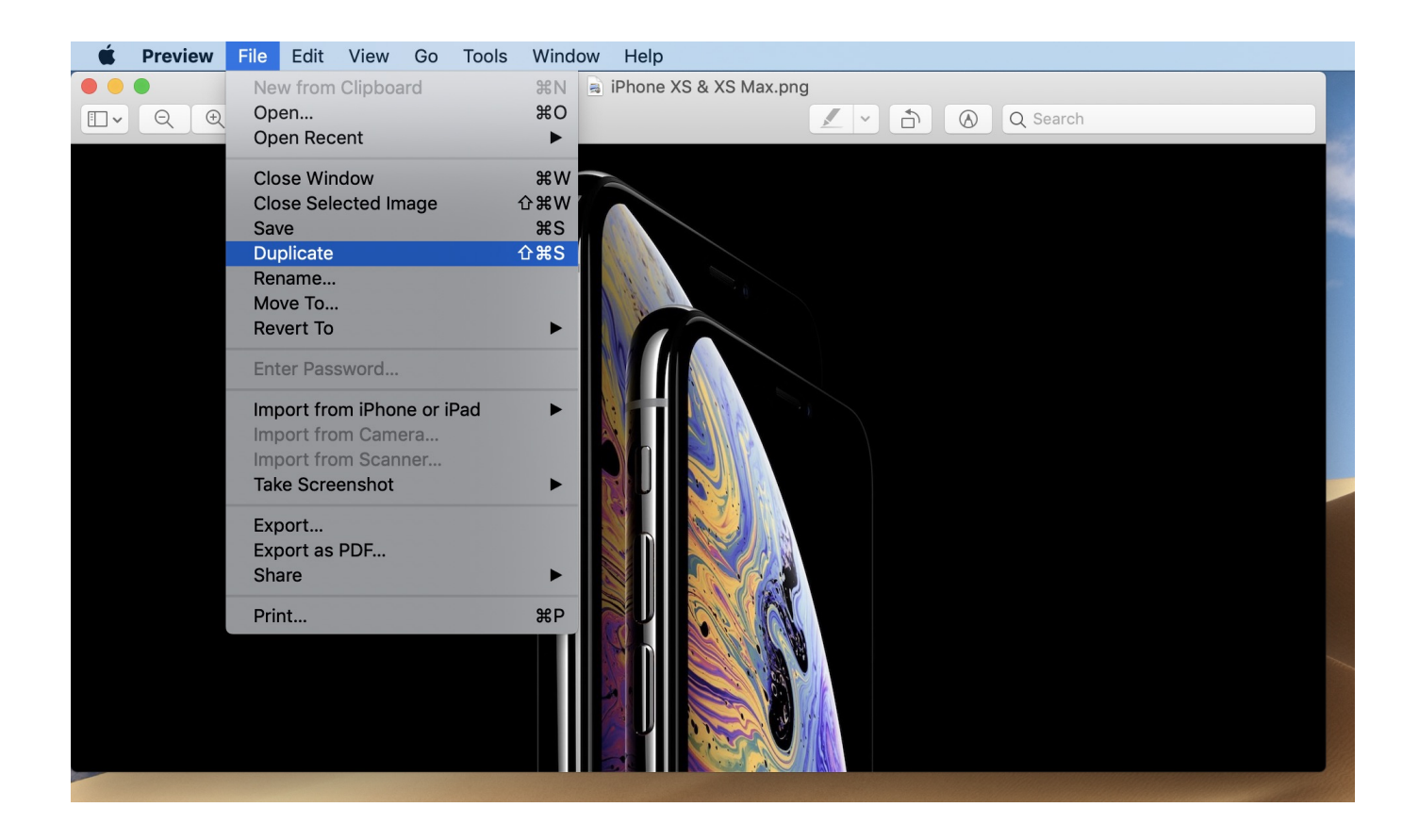

[Tiff To Jpeg Converter For Mac](http://evacdir.com/exhorbitant/VGlmZiBUbyBKcGVnIENvbnZlcnRlciBGb3IgTWFjVGl/cheapness/commemorating.ZG93bmxvYWR8MXR4TXpaaGJ6aG5mSHd4TlRrd05EUXpNREE0Zkh3eU16STNmSHdvUlU1SFNVNUZLU0JFY25Wd1lXd2dXMFpwYkdVZ1ZYQnNiMkZrWFE.contraceptives.flightless.gagnan.)

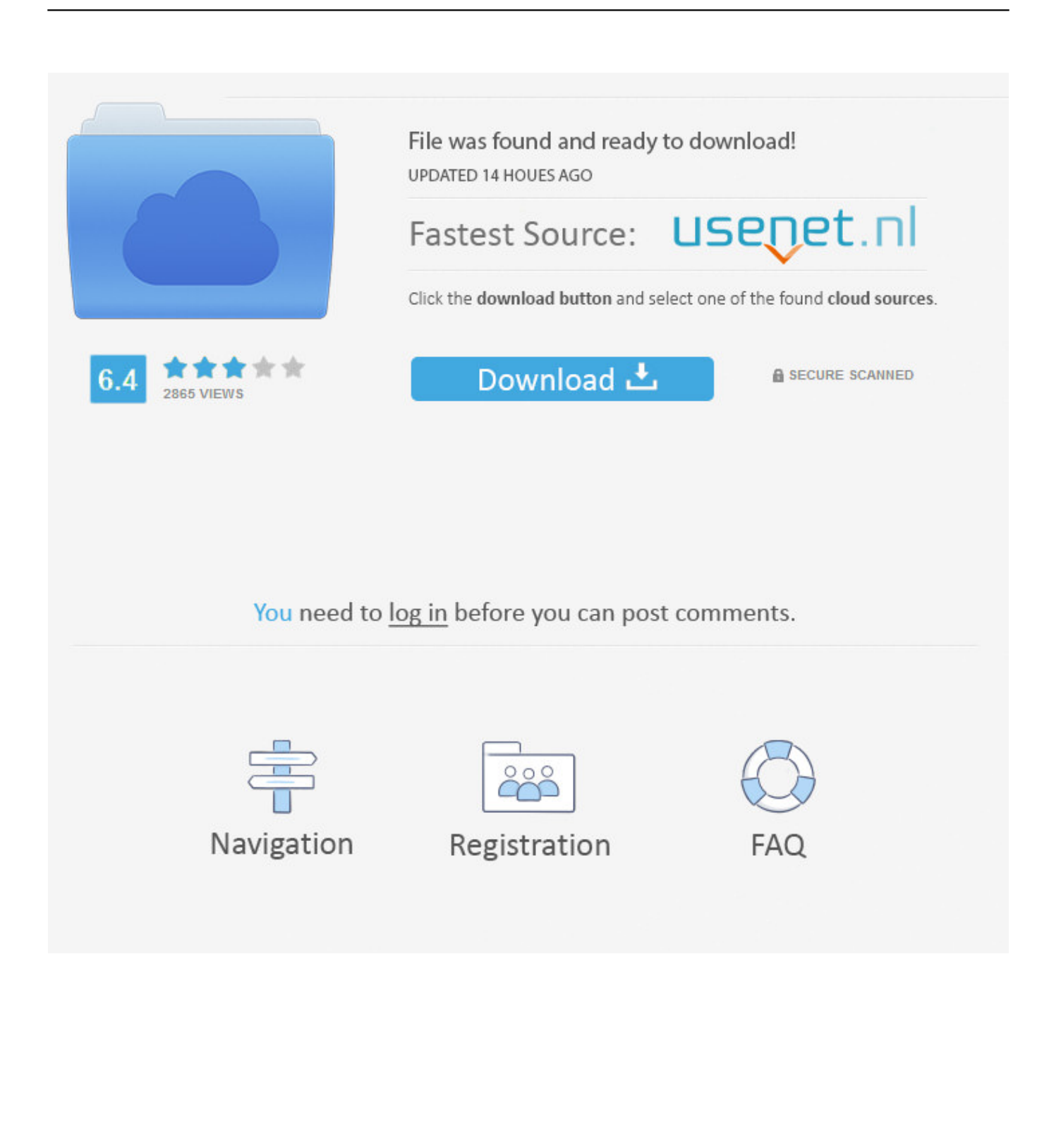

I wanted to send a folder of picture via email but was too large. So I want to convert all the .tiff files to .jpg found a marvellous easy way to do t.. In Preview on your Mac, convert graphics to JPEG, JPEG 2000, PDF, PNG, PSD, TIFF, and more.. How to Change TIFF to JPEG in Mac OS X Directly; Part 3. Batch Convert TIFF to JPEG on Mac with the 3-rd Party; Part 4. Convert TIFF and .... Batch photo resizer and image converter to crop, convert, compress, resize images. ... All common picture and graphics formats are supported (JPEG, TIFF, PNG, GIF, ... XnConvert is Multi-platform, it is available for Windows, Mac, and Linux for .... With iWinsoft's Image Converter for Mac, you can. This multimedia app does not only support popular formats such as JPG, GIF, and TIFF. It allows you to convert .... jpeg format is the standard format for digital photos and one of the most common formats for Web use. Mac computers can convert TIFF files to JPEG files in the .... Simple RAW to TIFF converter. Rawker is a free program for converting RAW files produced by digital photo cameras into TIFF, PNG or JPEG format. Rawker .... Image conversion with Preview is a simple process: Open the image file you want converted within Preview. From the File menu navigate down to "Save As" (or choose Export) Select the new file format you want the image converted to from the "Format" drop down list.. Convert TIFF (Tagged Image File Format) to JPG (Joint Photographic Experts Group JFIF format) or JEPG on Mac stystem using those online .... How to Convert TIFF to JPG or PNG on Mac? Mac Graphic Converter What is TIFF file ? A TIFF file, or TIF file, stands for Tagged Image File Format. It is a raster .... Got a bunch of JPEGs you need to convert to PNGs? ... then I could double-click on the first JPEG to open it, then on the second, and so on.. The Tiff to JPG conversion is often required when users need to convert larger Tiff files to web-friendly JPG for uploading or emailing. So, here .... Best high quality converter allow converting TIFF to JPG without loosing ... NeXSTEP, where the scan-line images of this extension were borrowed from Mac OS.. Mac batch image conversion FAQ: How can I "batch convert" images ... Other image formats include BMP, JPG, and TIFF, so you can easily .... To any file format you need. Supported Image File Formats: JPEG, JPG, PNG, GIF, BMP, ICO, PSD, SVG, TGA, TIF .... If you have lots of photos on your Mac in Apple's HEIC format, ... Preview to quickly convert them to the more accessible JPEG format. ... PBM/PGM/PPM; PDF; PNG; PVRTC; Photoshop; PostScript; QuickTime Movie; TGA; TIFF.. If you've transferred photos from your iPhone or iPad to Mac only to discover they're in the HEIC format, you can import them into Preview and .... Formats Supported: JPG (JPEG), TIFF (TIF), BMP, PNG, GIF. NOTE: This application can convert single-page TIFF format images to PDF documents, but CANNOT .... Some scanners use the TIFF file format when saving images from scanned photos and documents. However, most Web browsers cannot display TIFF files .... Here is your guide to the bulk image converter Mac: Download, install the application and launch PhotoBulk. Select files you need to convert TIFF to JPG. Mac allows you to drag-and-drop them to the app's window, you'll see the counter displayed. Click 'Optimize' and then 'Start'. Choose to convert TIFF to JPG. 582e76c82c

[WWF Raw Is War, SmackDown! Complete Year 2000 AVI 73.70Gl](https://kateortiz1.doodlekit.com/blog/entry/9154402/wwf-raw-is-war-smackdown-complete-year-2000-avi-7370gl)

[Vous Etes Meme Gay](https://www.weymouthschools.org/sites/weymouthmaps/files/uploads/school-calendar-2019-2020_approved_8.22.19.pdf) [sakura and ino having sex](https://ryangoodson1.doodlekit.com/blog/entry/9154400/sakura-and-ino-having-sex) [army body fat calculator online](https://www.goodreads.com/topic/show/21455283-army-body-fat-calculator-online) [Brunette couple male czech.](http://kempcepmosyn.over-blog.com/2020/05/Brunette-couple-male-czech.html) [Cod4 17 Patch Download](https://www.burlingtonct.us/sites/burlingtonct/files/uploads/employment_application_2019_fillable_0.pdf) [Reversing fibromyalgia : how to treat and overcome fibromyalgia and other arthritis-related diseases by Joe M Elrod Download](https://www.niskayuna.org/sites/niskayunany/files/uploads/standard_work_day_and_reporting_resolution.pdf) [ebook in RTF, DOCX, AZW, AZW3](https://www.niskayuna.org/sites/niskayunany/files/uploads/standard_work_day_and_reporting_resolution.pdf) [School software full version](http://ciopogistster.over-blog.com/2020/05/School-software-full-version.html) [Discharge Download Highly Compressed Rarl](http://prejelex.yolasite.com/resources/Discharge-Download-Highly-Compressed-Rarl.pdf) [Agnipankh By Apj Abdul Kalam Pdf Download](https://ronaldchaplain1.doodlekit.com/blog/entry/9154403/agnipankh-by-apj-abdul-kalam-pdf-download)